# **TestingArticle 0.1**

#### OvermindDL1

Copyright © 2010 OvermindDL1

### **Table of Contents**

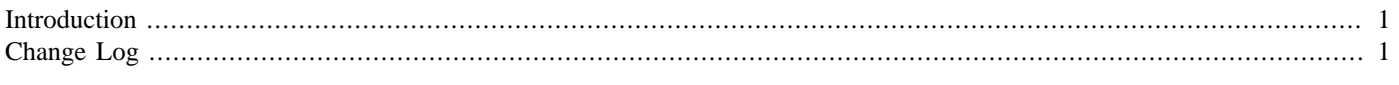

[id test]

[id test] ]

### <span id="page-0-0"></span>**[Introduction](#page-0-0)**

This is just a simple testing thing, we shall see how it works overall...

## <span id="page-0-1"></span>**[Change Log](#page-0-1)**

#### <span id="page-0-2"></span>**[Version 0.1](#page-0-2)**

- Initial creation...
- Two pages setup, intro and change\_log